#### **ROHDE&SCHWARZ**

Make ideas real

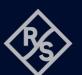

# ARB FUNCTION FOR R&S®NGM SCPI and python cheat sheet

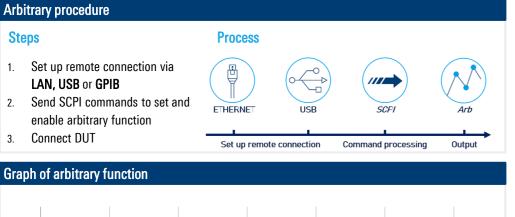

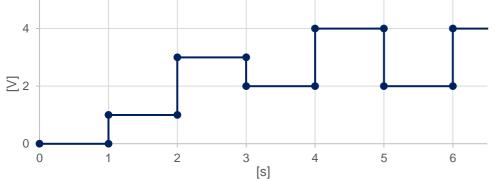

#### Arbitrary SCPI commands for example

| >>> INST 1                                                                                   | #select the output of your device                    |
|----------------------------------------------------------------------------------------------|------------------------------------------------------|
| >>> ARB:DATA 1,1,1,0,3,3,1,0,2,2,1,0,4,4,1,0,2,2,1,0,4,4,1,0 #v1, c1, t1, interpolation, v2, |                                                      |
| >>> ARB:REP 1                                                                                | #repetition of this block only once                  |
| >>> ARB:BEH:END HOLD                                                                         | #sets end behavior for the voltage of the last block |
| >>> ARB:TRAN                                                                                 | #transfers arbitrary points to the channel           |
| >>> ARB ON                                                                                   | #enables the arbitrary sequence                      |
| >>> OUTP ON                                                                                  | #turns on the output and starts the arb-sequence     |

# Library for connection to the power supply

| The library homed among provides the connection between python and the power suppry. |                                                     |  |
|--------------------------------------------------------------------------------------|-----------------------------------------------------|--|
| Steps                                                                                | Command                                             |  |
| Use the following pip convention to install the package:                             | pip install RsInstrument                            |  |
| After installing the package, use the following import convention:                   | from RsInstrument import*<br>from time import sleep |  |

# Setup connection to your device:

RsInstrument.assert\_minimum\_version('1.10.0') #set a minimum version ngm = RsInstrument('TCPIP::xxx.xxx.xxx::INSTR', True, True, "SelectVisa= 'rs', ") #Standard LAN connection/ Control the device via RsVisa

# Setup arbitrary file:

#### def arb\_setup():

ngm.write('INST OUT1') # Choose CH1 ngm.write('ARB:DATA 1,1,1,0,3,3,1,0,2,2,1,0,4,4,1,0,2,2,1,0,4,4,1,0') # Define Arb Data ngm.write('ARB:REP 1') # Arb sequence is repeated once ngm.write('ARBitrary:BEH:END HOLD') #End behaivor ngm.write('ARB:TRAN 1') # Transfer Arb sequence into memory ngm.query\_opc() # Check for command completion using \*OPC?

# Start arbitrary function:

#### def arb start():

ngm.write('ARB ON') # Arb is active now ngm.write('OUTP ON') # CH1 on (is still chosen from former sequence) ngm.query\_opc() # Check for command completion

#### Stop arbitrary function:

# def off():

state = 1
while state == 1: # wait until CH1 changes to OFF state, then switch off main output
sleep(0.4)
state = ngm.query\_int('OUTPut:STATe?') # Request CH1 state
ngm.write('OUTPut:GENeral:STATe OFF') # Switch off main output
ngm.close() # Close the connection finally

#### Save and reload:

#### def save\_setup():

"""Save and reload the ARB file on the instrument""" ngm.write('ARBitrary:FNAMe "ARB01.CSV", INT') ngm.write('ARBitrary:SAVE') ngm.write('ARBitrary:FNAMe "ARB01.CSV", INT') ngm.write('ARBitrary:L0AD')

#### Rohde & Schwarz GmbH & Co. KG (www.rohde-schwarz.com)

 Rohde & Schwarz customer support
 (www.rohde-schwarz.com/support)
 Rohde & Schwarz training (www.training.rohde-schwarz.com)

 R&S® is a registered trademark of Rohde & Schwarz GmbH & Co. KG | PD 3672.9373.32 | Version 01.00 | December 2023 (sa)

 Trade names are trademarks of the owners | ARB function - SCPI and python cheat sheet for R&S®NGM power supplies | Data without tolerance limits is not binding

 Subject to change | © 2023 Rohde & Schwarz GmbH & Co. KG | 81671 Munich, Germany